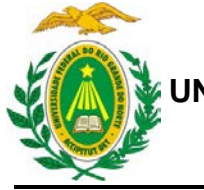

**MINISTÉRIO DA EDUCAÇÃO UNIVERSIDADE FEDERAL DO RIO GRANDE DO NORTE**

**INSTITUTO METRÓPOLE DIGITAL**

# **METROPOLE DIGITAI**

# **PROCESSO SELETIVO – BOLSAS NO IMD**

O Instituto Metrópole Digital (IMD), Unidade Acadêmica Especializada da Universidade Federal do Rio Grande do Norte (UFRN), torna pública a abertura de processo seletivo para Bolsista na modalidade de Apoio a Pesquisa para atuação no Setor de Produção Multimídia da Unidade, no Centro Integrado de Vocação Tecnológica (CIVT).

Para participar da seleção, o candidato não deve possuir vínculo empregatício nem ser beneficiário de outro tipo de bolsa, exceto auxílios alimentação, transporte, creche, moradia, apoio à mobilidade estudantil e/ou incentivo às atividades esportivas.

# **1. DAS VAGAS**

Serão ofertadas 2 (duas) vagas para o desenvolvimento de atividades nas áreas abaixo especificadas:

- **1.1 –** Modelagem Gráfica (Matemática)
	- **1.1.1** 1 (uma) vaga com carga horária de 20 horas semanais;
- **1.2** Designer e Fotografia
	- **1.2.1** 1 (uma) vaga com carga horária de 20 horas semanais;

# **2. DAS INSCRIÇÕES**

As inscrições estarão abertas no período de **30 de janeiro** a **02 de fevereiro de 2017**. O candidato deve enviar e-mail para [spm@imd.ufrn.br](mailto:spm@imd.ufrn.br) contendo **um único arquivo** compactado (.zip ou .rar) com os seguintes documentos digitalizados em formato PDF:

- Cópia do RG e CPF;
- Comprovante de matrícula atualizado, referente a 2017.1;
- Histórico acadêmico da UFRN;
- *Curriculum Vitae* ou Currículo Lattes;
- *Portfólio*.

A documentação **digitalizada** deverá ser entregue **via e-mail** [\(spm@imd.ufrn.br\)](mailto:spm@imd.ufrn.br) até às 23h59 do dia 02 de fevereiro de 2017, e o assunto do e-mail deve seguir um padrão conforme especificações a seguir:

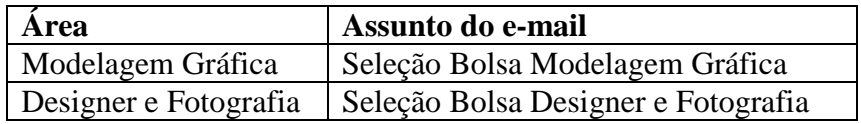

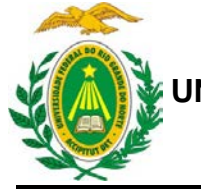

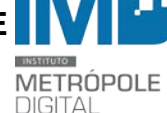

#### **3. DOS REQUISITOS**

3.1. Estar regularmente matriculado em cursos de graduação da UFRN e atender aos requisitos previstos no [Anexo II](#page-3-0) deste edital.

3.2. Ser proativo, se relacionar bem interpessoalmente, ter iniciativa, organização, responsabilidade e postura profissional.

3.3. Apresentar disponibilidade para atuar por 20 horas semanais em um turno (manhã ou tarde) de acordo com as necessidades do setor e dispostas no [Anexo I.](#page-3-1)

# **4. DAS ATIVIDADES A SEREM DESENVOLVIDAS**

- 4.1. Executar as atividades relacionadas à sua função, descritas no quadro do [Anexo I.](#page-3-1)
- 4.2. Controlar e zelar pelo bom uso dos equipamentos utilizados.
- 4.3. Trabalhar em equipe com bom relacionamento interpessoal.
- 4.4. Cooperar com quaisquer atividades quando solicitadas pelo Setor ou pelo Instituto.

### **5. DA BOLSA**

5.1. Valores especificados no quadro do [Anexo I.](#page-3-1)

5.2. A permanência do aluno na bolsa tem duração máxima de 2 anos e está **condicionada à renovação semestral**.

#### **6. O PROCESSO SELETIVO**

6.1. As inscrições serão homologadas pela Comissão Examinadora, que verificará os documentos apresentados no ato da inscrição, sendo automaticamente eliminados aqueles com documentação incompleta e/ou inconsistente (fase eliminatória).

6.2. Os candidatos com inscrições homologadas terão seus currículos/portfólios analisados pela Comissão Avaliadora (fase eliminatória).

6.3. Após a análise da documentação comprobatória, os candidatos melhores classificados na análise de currículo/histórico/portfólio serão convocados a fase de entrevistas de acordo com as informações relacionadas no Quadro do [Anexo I.](#page-3-1)

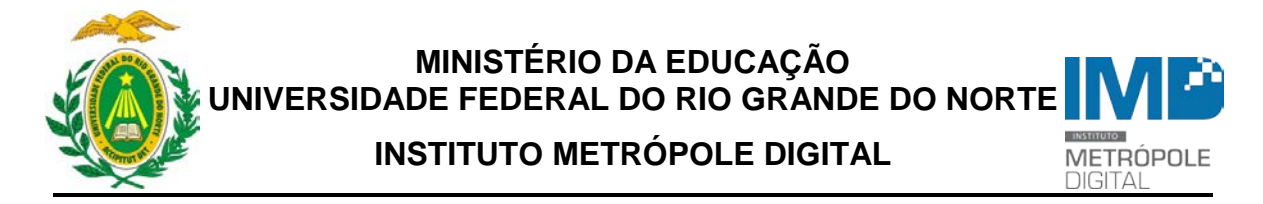

6.4. O candidato selecionado para a 2ª fase deverá apresentar seu portfólio à comissão avaliadora, com tempo máximo de 10min. Após a apresentação, a comissão avaliadora fará a entrevista.

6.5. Para a fase de entrevistas e apresentação de portfólio a comissão avaliadora atribuirá uma nota a cada candidato. Os candidatos com média inferior a 7,0 serão desclassificados.

# **7. CRONOGRAMA:**

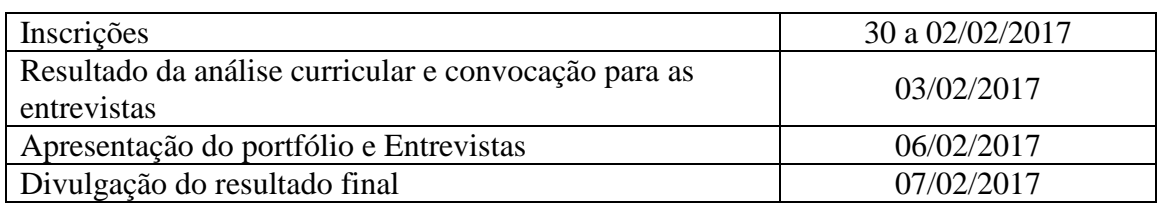

# **8. DO RESULTADO FINAL**

A classificação final dos candidatos será realizada de acordo com a média das notas da entrevista. Em caso de empate, dar-se-á prioridade de acordo com a seguinte ordem, ao aluno:

a) que tiver cumprido maior carga horária referente à estrutura curricular;

b) que possuir disponibilidade de horário em um único turno (manhã ou tarde);

c) que possuir maior idade.

O resultado final será divulgado no site do IMD ([<www.imd.ufrn.br>](http://www.imd.ufrn.br/)). Casos omissos a este edital serão avaliados pela Comissão Examinadora constituída para este fim.

Natal/RN, 30 de janeiro de 2017.

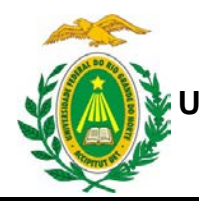

#### **MINISTÉRIO DA EDUCAÇÃO UNIVERSIDADE FEDERAL DO RIO GRANDE DO NORTE**

**INSTITUTO METRÓPOLE DIGITAL**

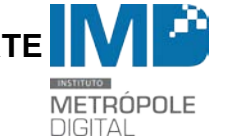

#### **Anexo I – Quadro de Vagas**

<span id="page-3-1"></span><span id="page-3-0"></span>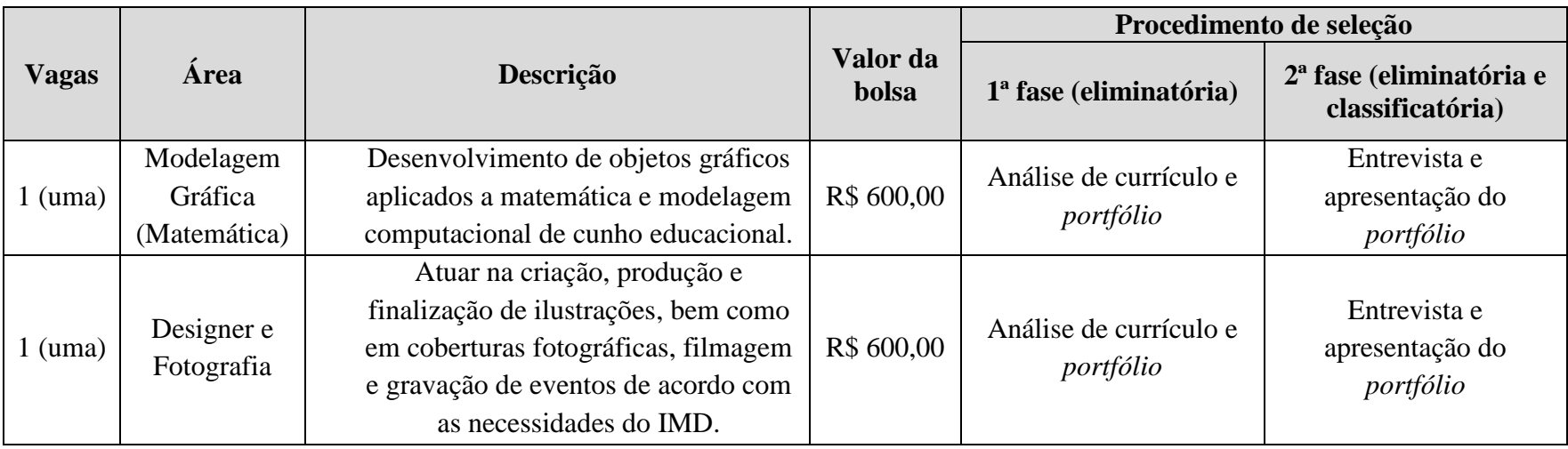

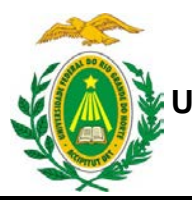

**MINISTÉRIO DA EDUCAÇÃO**

**INSTITUTO METRÓPOLE DIGITAL**

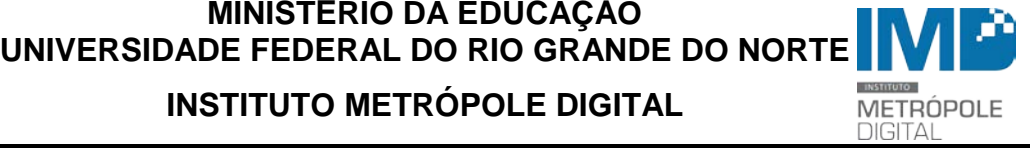

#### **Anexo II – Pré-requisitos**

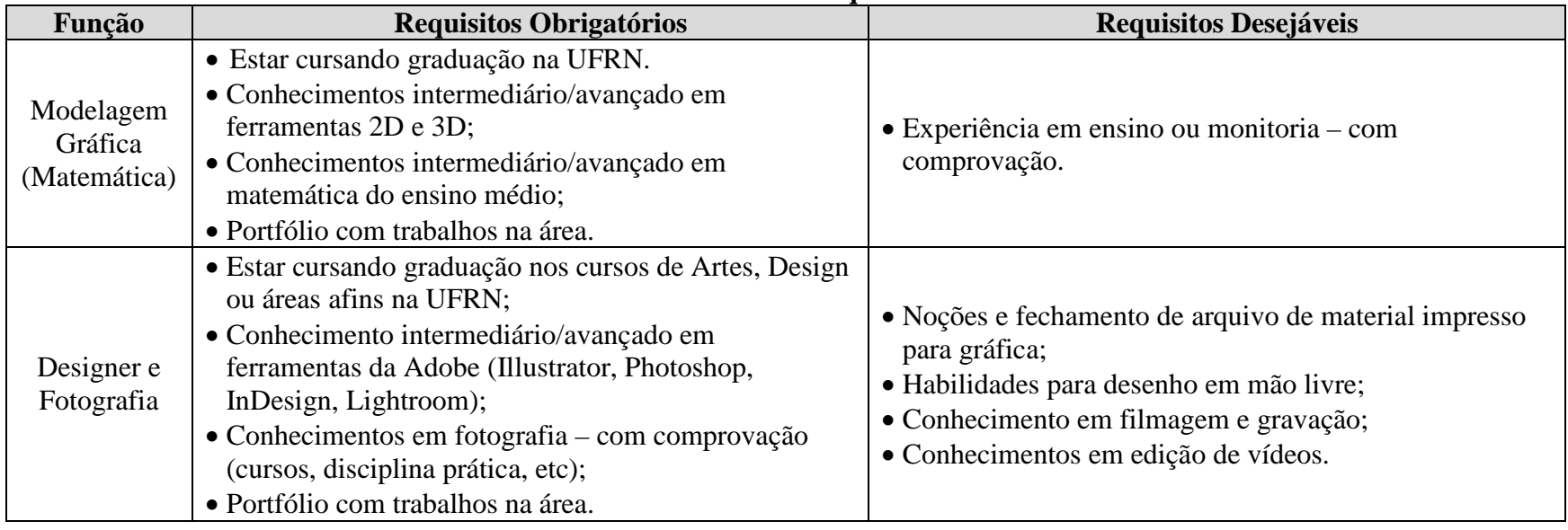